# DSA 8070 R Session 6: Multivariate Linear Regression

### Whitney

## **Contents**

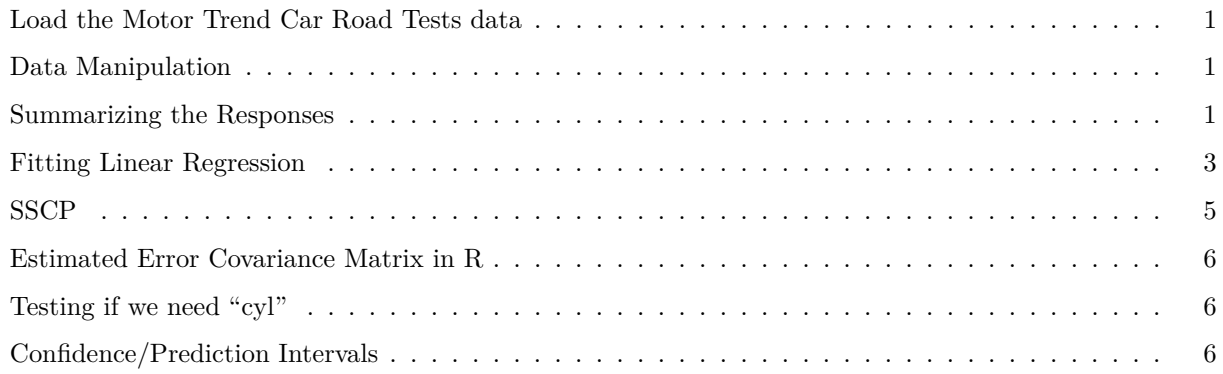

### <span id="page-0-0"></span>**Load the Motor Trend Car Road Tests data**

### **data**(mtcars) **head**(mtcars) ## mpg cyl disp hp drat wt qsec vs am gear carb ## Mazda RX4 21.0 6 160 110 3.90 2.620 16.46 0 1 4 4 ## Mazda RX4 Wag 21.0 6 160 110 3.90 2.875 17.02 0 1 4 4 ## Datsun 710 22.8 4 108 93 3.85 2.320 18.61 1 1 4 1 ## Hornet 4 Drive 21.4 6 258 110 3.08 3.215 19.44 1 0 3 1 ## Hornet Sportabout 18.7 8 360 175 3.15 3.440 17.02 0 0 3 2 ## Valiant 18.1 6 225 105 2.76 3.460 20.22 1 0 3 1

### <span id="page-0-1"></span>**Data Manipulation**

```
mtcars$cyl <- factor(mtcars$cyl)
vars <- c("mpg", "disp", "hp", "wt")
Y <- as.matrix(mtcars[, vars])
```
<span id="page-0-2"></span>**Summarizing the Responses**

#### **colMeans**(Y)

## mpg disp hp wt ## 20.09062 230.72188 146.68750 3.21725

**apply**(Y, 2, sd)

## mpg disp hp wt ## 6.0269481 123.9386938 68.5628685 0.9784574

**cov**(Y); **cor**(Y)

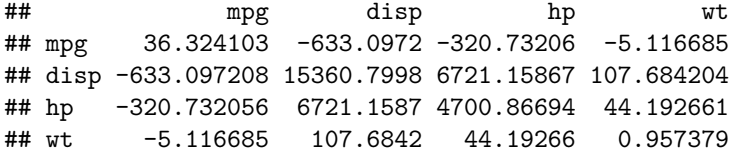

## mpg disp hp wt ## mpg 1.0000000 -0.8475514 -0.7761684 -0.8676594 ## disp -0.8475514 1.0000000 0.7909486 0.8879799 ## hp -0.7761684 0.7909486 1.0000000 0.6587479 ## wt -0.8676594 0.8879799 0.6587479 1.0000000

**library**(GGally)

```
## Loading required package: ggplot2
## Warning: replacing previous import 'lifecycle::last_warnings' by
## 'rlang::last_warnings' when loading 'tibble'
## Warning: replacing previous import 'lifecycle::last_warnings' by
## 'rlang::last_warnings' when loading 'pillar'
## Registered S3 method overwritten by 'GGally':
## method from
## +.gg ggplot2
```
**ggpairs**(**as.data.frame**(Y))

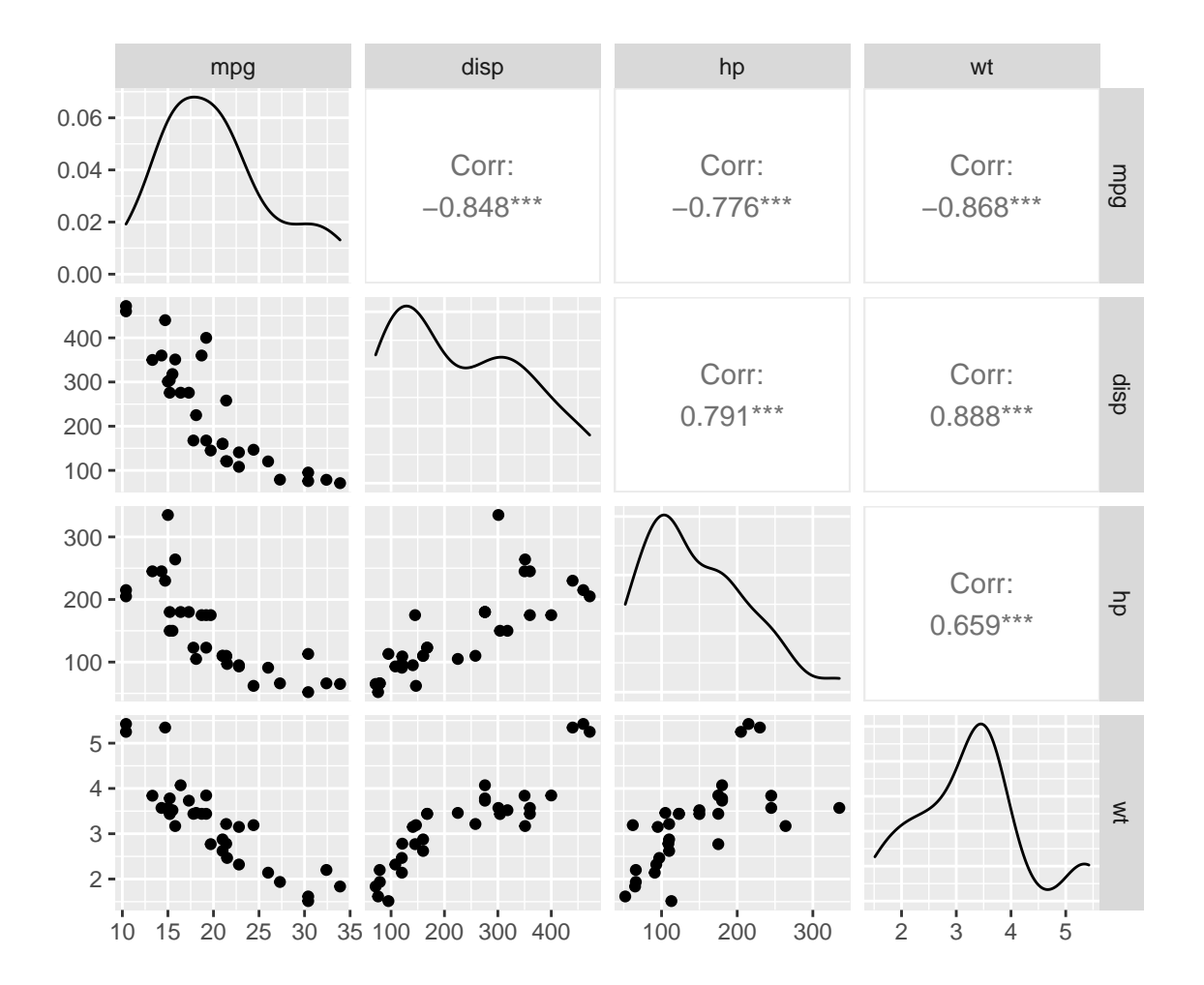

<span id="page-2-0"></span>**Fitting Linear Regression**

```
mvlm \leftarrow lm(Y \sim cyl + am + carb, data = mtcars)summary(mvlm)
## Response mpg :
##
## Call:
## lm(formula = mpg ~ cyl + am + carb, data = mtcars)##
## Residuals:
## Min 1Q Median 3Q Max
## -5.9074 -1.1723 0.2538 1.4851 5.4728
##
## Coefficients:
## Estimate Std. Error t value Pr(>|t|)
## (Intercept) 25.3203 1.2238 20.690 < 2e-16 ***
## cyl6 -3.5494 1.7296 -2.052 0.049959 *
## cyl8 -6.9046 1.8078 -3.819 0.000712 ***
## am 4.2268 1.3499 3.131 0.004156 **
## carb -1.1199 0.4354 -2.572 0.015923 *
```

```
## ---
## Signif. codes: 0 '***' 0.001 '**' 0.01 '*' 0.05 '.' 0.1 ' ' 1
##
## Residual standard error: 2.805 on 27 degrees of freedom
## Multiple R-squared: 0.8113, Adjusted R-squared: 0.7834
## F-statistic: 29.03 on 4 and 27 DF, p-value: 1.991e-09
##
##
## Response disp :
##
## Call:
## lm(formula = disp ~ cyl + am + carb, data = mtcars)##
## Residuals:
## Min 1Q Median 3Q Max
## -82.694 -21.442 0.254 26.500 111.779
##
## Coefficients:
## Estimate Std. Error t value Pr(>|t|)
## (Intercept) 134.325 21.836 6.152 1.42e-06 ***
## cyl6 61.843 30.860 2.004 0.0552 .
## cyl8 218.991 32.256 6.789 2.72e-07 ***
## am -43.803 24.086 -1.819 0.0801 .
## carb 1.726 7.768 0.222 0.8258
## ---
## Signif. codes: 0 '***' 0.001 '**' 0.01 '*' 0.05 '.' 0.1 ' ' 1
##
## Residual standard error: 50.05 on 27 degrees of freedom
## Multiple R-squared: 0.858, Adjusted R-squared: 0.8369
## F-statistic: 40.78 on 4 and 27 DF, p-value: 4.537e-11
##
##
## Response hp :
##
## Call:
## lm(formula = hp ~ cyl + am + carb, data = mtcars)##
## Residuals:
## Min 1Q Median 3Q Max
## -41.520 -17.941 -4.378 19.799 41.292
##
## Coefficients:
## Estimate Std. Error t value Pr(>|t|)
## (Intercept) 46.5201 10.4825 4.438 0.000138 ***
## cyl6 0.9116 14.8146 0.062 0.951386
## cyl8 87.5911 15.4851 5.656 5.25e-06 ***
## am 4.4473 11.5629 0.385 0.703536
## carb 21.2765 3.7291 5.706 4.61e-06 ***
## ---## Signif. codes: 0 '***' 0.001 '**' 0.01 '*' 0.05 '.' 0.1 ' ' 1
##
## Residual standard error: 24.03 on 27 degrees of freedom
## Multiple R-squared: 0.893, Adjusted R-squared: 0.8772
## F-statistic: 56.36 on 4 and 27 DF, p-value: 1.023e-12
```

```
##
##
## Response wt :
##
## Call:
## lm(formula = wt ~ cyl + am + carb, data = mtcars)##
## Residuals:
## Min 1Q Median 3Q Max
## -0.66317 -0.34384 -0.03802 0.12334 1.19083
##
## Coefficients:
## Estimate Std. Error t value Pr(>|t|)
## (Intercept) 2.76121 0.22133 12.476 1.01e-12 ***
## cyl6 0.19572 0.31280 0.626 0.53675
## cyl8 0.77231 0.32695 2.362 0.02564 *
## am -1.02547 0.24414 -4.200 0.00026 ***
## carb 0.17491 0.07874 2.222 0.03489 *
## ---
## Signif. codes: 0 '***' 0.001 '**' 0.01 '*' 0.05 '.' 0.1 ' ' 1
##
## Residual standard error: 0.5073 on 27 degrees of freedom
## Multiple R-squared: 0.7659, Adjusted R-squared: 0.7312
## F-statistic: 22.08 on 4 and 27 DF, p-value: 3.484e-08
```
#### <span id="page-4-0"></span>**SSCP**

```
ybar <- colMeans(Y)
n \leftarrow \text{nrow}(Y); d \leftarrow \text{ncol}(Y)Ybar <- matrix(ybar, n, d, byrow = TRUE)
SSCP.Tot <- crossprod(Y - Ybar)
SSCP.Reg <- crossprod(mvlm$fitted.values - Ybar)
SSCP.Err <- crossprod(Y - mvlm$fitted.values)
SSCP.Tot
```
## mpg disp hp wt ## mpg 1126.0472 -19626.01 -9942.694 -158.61723 ## disp -19626.0134 476184.79 208355.919 3338.21032 ## hp -9942.6938 208355.92 145726.875 1369.97250 ## wt -158.6172 3338.21 1369.972 29.67875

```
SSCP.Reg + SSCP.Err
```
## mpg disp hp wt ## mpg 1126.0472 -19626.01 -9942.694 -158.61723 ## disp -19626.0134 476184.79 208355.919 3338.21033 ## hp -9942.6938 208355.92 145726.875 1369.97250 ## wt -158.6172 3338.21 1369.973 29.67875 <span id="page-5-0"></span>**Estimated Error Covariance Matrix in R**

```
p <- nrow(coef(mvlm)) - 1
SigmaHat <- SSCP.Err / (n - p - 1)
SigmaHat
```
## mpg disp hp wt ## mpg 7.8680094 -53.27166 -19.7015979 -0.6575443 ## disp -53.2716607 2504.87095 425.1328988 18.1065416 ## hp -19.7015979 425.13290 577.2703337 0.4662491 ## wt -0.6575443 18.10654 0.4662491 0.2573503

<span id="page-5-1"></span>**Testing if we need "cyl"**

```
mvlm0 <- lm(Y ~ am + carb, data = mtcars)
anova(mvlm, mvlm0, test = "Wilks")
```
## Analysis of Variance Table ##  $\texttt{## Model 1: Y ~ cyl + am + carb}$  $\texttt{## Model 2: Y ~ am + carb}$ ## Res.Df Df Gen.var. Wilks approx F num Df den Df Pr(>F) ## 1 27 29.862 ## 2 29 2 43.692 0.16395 8.8181 8 48 2.525e-07 \*\*\* ## --- ## Signif. codes: 0 '\*\*\*' 0.001 '\*\*' 0.01 '\*' 0.05 '.' 0.1 ' ' 1 **anova**(mvlm, mvlm0, test = "Pillai") ## Analysis of Variance Table ##  $\#$ # Model 1: Y ~ cyl + am + carb  $\#$  Model 2: Y  $\sim$  am + carb ## Res.Df Df Gen.var. Pillai approx F num Df den Df Pr(>F) ## 1 27 29.862 ## 2 29 2 43.692 1.0323 6.6672 8 50 6.593e-06 \*\*\* ## --- ## Signif. codes: 0 '\*\*\*' 0.001 '\*\*' 0.01 '\*' 0.05 '.' 0.1 ' ' 1

#### <span id="page-5-2"></span>**Confidence/Prediction Intervals**

```
newdata \leq data.frame(cyl = factor(6, levels = c(4, 6, 8)),
                      am = 1, carb = 4)
# confidence interval
predict(mvlm, newdata, interval = "confidence")
```
## mpg disp hp wt ## 1 21.51824 159.2707 136.985 2.631108

```
# prediction interval
predict(mvlm, newdata, interval = "prediction")
```
## mpg disp hp wt ## 1 21.51824 159.2707 136.985 2.631108

R does not yet have the capability to produce CIs/PIs with multivariate responses!!

Below is R function to calculate the Multivariate Regression CIs and PIs (taken from Prof. Helwig at U of Minnesota)

```
pred.mlm <- function(object, newdata, level = 0.95,
                     interval = c("confidence", "prediction")){
  form <- as.formula(paste("~", as.character(formula(object))[3]))
  xnew <- model.matrix(form, newdata)
  fit <- predict(object, newdata)
  Y <- model.frame(object)[, 1]; X <- model.matrix(object)
  n <- nrow(Y); d <- ncol(Y); p <- ncol(X) - 1
  sigmas <- colSums((Y - object$fitted.values)ˆ2) / (n - p - 1)
  fit.var <- diag(xnew %*% tcrossprod(solve(crossprod(X)), xnew))
  if(interval[1] == "prediction") fit.var <- fit.var + 1
  const <- qf(level, df1 = d, df2 = n - p - d) * d * (n - p - 1) / (n - p - d)
  vmat <- (n / (n - p - 1)) * outer(fit.var, sigmas)
  lwr <- fit - sqrt(const) * sqrt(vmat)
  upr <- fit + sqrt(const) * sqrt(vmat)
  if(nrow(xnew) == 1){
    ci <- rbind(fit, lwr, upr)
    rownames(ci) <- c("fit", "lwr", "upr")
  } else {
    ci \leftarrow \text{array}(0, \text{ dim} = c(\text{now}(\text{xnew}), d, 3))dimnames(ci) <- list(1:nrow(xnew), colnames(Y), c("fit", "lwr", "upr") )
    ci[0,1] <- fit; ci[0,2] <- lwr; ci[0,3] <- upr
  }
  ci
}
# confidence interval
pred.mlm(mvlm, newdata)
## mpg disp hp wt
## fit 21.51824 159.2707 136.98500 2.631108
## lwr 16.65593 72.5141 95.33649 1.751736
## upr 26.38055 246.0273 178.63351 3.510479
# prediction interval
pred.mlm(mvlm, newdata, interval = "prediction")
## mpg disp hp wt
## fit 21.518240 159.27070 136.98500 2.6311076
## lwr 9.680053 -51.95435 35.58397 0.4901152
## upr 33.356426 370.49576 238.38603 4.7720999
```